# **Developing My Skills Computer Science**

# Holiday Home Work

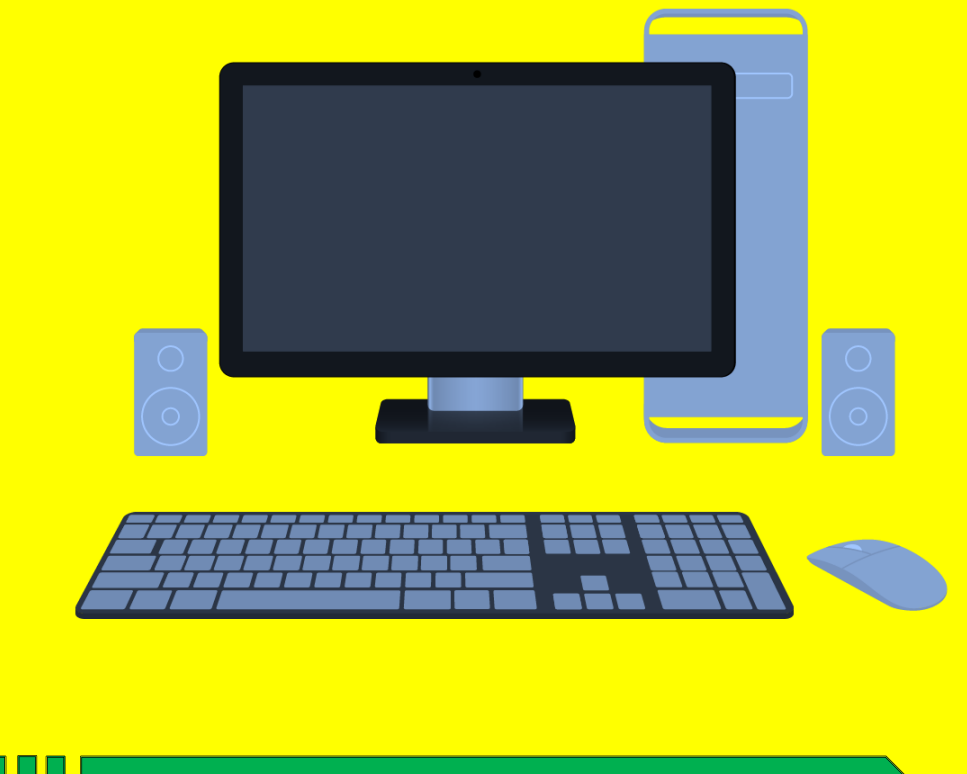

**1 Knowledge Hub Holiday Home Work (June-2023)**

# **Class - 6 th**

#### **Assignment (June-2023)**

# <mark>ਪ੍ਰਸ਼ਨ:1 ਕੰਪਿਊਟਰ ਨੂੰ ਪ੍ਰਭਾਸ਼ਿਤ ਕਰੋ।</mark>

**Define Computer.**

<mark>ਪਸ਼ਨ:2 ਕਿਸੇ ਤਿੰਨ ਪੋਰਟੇਬਲ ਕੰਪਿੳਟਿੰਗ ਯੰਤਰਾਂ ਦੇ ਨਾਂ ਲਿਖੋ।</mark>

**Write the name of any three Portable Computing Devices.**

 **:3 ਏ. . . (ALU) ?**

**What is the function of ALU?**

 **:4 - (Micro-Computer) ?**

**What is Micro-Computer?**

<u>ਪਸ਼ਨ:5 ਕੰਪਿਊਟਰ ਦੀਆਂ ਵੱਖ-ਵੱਖ ਕਿਸਮਾਂ ਕਿਹੜੀਆਂ ਹਨ?</u>

**What are different categories of Computers?**

<u>ਪ੍ਰਸਨ:6 ਕੰਪਿਉਟਰਾਂ ਦੀਆਂ ਕੀ ਵਿਸ਼ੇਸ਼ਤਾਵਾਂ ਹਨ?</u>

**What are the Characteristics of Computer?**

<mark>ਪਸ਼ਨ:7 ਕੰਪਿਊਟਰ ਦੇ ਕੋਈ 5 ਪਯੋਗ ਖੇਤਰਾਂ ਦੀ ਵਿਆਖਿਆ ਕਰੋ।</mark>

**Define any 5 applications of Computer.**

<mark>ਪਸ਼ਨ:8 ਕੰਪਿਉਟਰ ਦੀ ਵਰਤੋਂ ਦੀ ਵਿਆਖਿਆ ਕਰੋ।</mark>

**Explain the uses of computer.**

<mark>ਪਸ਼ਨ:9 ਕੰਪਿੳਟਰ ਦੇ ਬਲਾਕ ਚਿੱਤਰ ਤੋਂ ਤਹਾਡਾ ਕੀ ਭਾਵ ਹੈ? ਇਸ ਦੇ ਭਾਗਾਂ ਦੀ ਵਿਆਖਿਆ ਕਰੋ।</mark>

**What do you mean by Block Diagram of Computer? Define its Components**

<mark>ਪਸ਼ਨ:10 ਕੰਪਿੳਟਰ ਕਿਵੇਂ ਕੰਮ ਕਰਦਾ ਹੈ ? ਇਸ ਦੇ ਭਾਗਾਂ ਦੀ ਵਿਆਖਿਆ ਕਰੋ।</mark>

**How Computer Works? Explain each term in detail.**

 **\*Activity for summer break : on basis of Block Diagram of Computer (use different colour paper & block diagram paste on A4 sheet)** 

**\*\*Note\*\*Label it with Name, Class, Section and Roll Number of student in back of activity page.**

**Make a Chart** 

**2 2** *And <b>Knowledge Hub Knowledge Hub* 

### **Class - 7 th**

#### **Assignment (June-2023)**

<u>ਪਸ਼ਨ:1 ਟੱਚ ਟਾਈਪਿੰਗ ਕੀ ਹੈ?</u>

**What is Touch Typing?**

<u>ਪਸ਼ਨ:2 ਟਾਈਪਿੰਗ ਦੀ ਸਪੀਡ ਨੂੰ ਸੁਧਾਰਨ ਲਈ ਕਿਹੜੇ ਸੁਝਾਅ ਹਨ?</u>

**What are the tips to improve typing speed?**

<mark>ਪ੍ਰਸ਼ਨ:3 ਵਿੰਡੋਜ਼ ਐਕਸਪਲੋਰਰ ਵਿੱਚ ਕਿੰਨ੍ਹੇ ਪੇਨ ਹੁੰਦੇ ਹਨ ? ਉਨ੍ਹਾਂ ਦੇ ਨਾਮ ਲਿਖੋ।</mark>

**How many panes are available in Window Explorer? Write their names?**

<mark>ਪਸ਼ਨ:4 ਫਾਈਲ ਅਤੇ ਫੋਲਡਰ ਨੰ ਪਰੀਭਾਸ਼ਿਤ ਕਰੋ।</mark>

**Define File and Folder?**

<mark>ਪਸ਼ਨ:5 ਟਾਈਪਿੰਗ ਕਰਦੇ ਸਮੇਂ ਬੈਠਣ ਦੇ ਸਹੀ ਤਰੀਕੇ ਦਾ ਵਰਨਣ ਕਰੋ।</mark>

**Explain the Proper Posture while typing.**

<mark>ਪਸ਼ਨ:6 ਵਿੰਡੋਜ਼ ਐਕਸਪਲੋਰਰ ਕੀ ਹੈ ? ਵਿੰਡੋਜ਼ ਐਕਸਪਲੋਰਰ ਨੂੰ ਖੋਲ੍ਹਣ ਦੇ ਵੱਖਰੇ-ਵੱਖਰੇ ਤਰੀਕੇ ਲਿਖੋ।</mark>

**What is Windows Explorer? Give different ways to open windows explorer.**

<mark>ਪ੍ਰਸ਼ਨ:7 ਵਿੰਡੋਜ਼ ਐਕਸਪਲੋਰਰ ਦੇ ਵੱਖਰੇ-ਵੱਖਰੇ ਵਿਉਜ਼ ਬਾਰੇ ਲਿਖੋ।</mark>

**Explain different views of Windows Explorer.**

<mark>ਪ੍ਰਸ਼ਨ:8 ਵਿੰਡੋ ਵਿਚ ਡੈਸਕਟਾਪ ਨੂੰ ਕਸਟਮਾਈਜ਼ ਕਰਨ ਸੰਬੰਧੀ ਆਪਸ਼ਨਾਂ ਬਾਰੇ ਜਾਣਕਾਰੀ ਦਿਓ।</mark>

**What are the options to customize the Desktop in Windows Environment?**

<u>ਪਸ਼ਨ:9 ਅਸੀਂ 'ਸੈਂਡ-ਟੂ' ਆਪਸ਼ਨ ਦੀ ਵਰਤੋਂ ਕਰਕੇ ਕਿਸੇ ਆਈਟਮ ਨੂੰ ਕਿਵੇਂ ਕਾਪੀ ਕਰ ਸਕਦੇਹਾਂ?</u>

**How can we Copy items using 'send to' option?**

<mark>ਪ੍ਰਸ਼ਨ:10 ਸਕ੍ਰੀਨ-ਸੇਵਰ ਸੰਬੰਧੀ ਜਾਣਕਾਰੀ ਦਿਓ।</mark>

**Write about Screen Saver.**

 **\*Activity for summer break : on basis of Shortcut keys (use different colour paper & hanging it with thread)** 

**\*\*Note\*\*Label it with Name, Class, Section and Roll Number of student in back of activity page.**

**<u>❖ Make a Chart</u>** 

**3 B Knowledge Hub Knowledge Hub** 

# **Class - 8 th**

#### **Assignment (June-2023)**

<mark>ਪ੍ਰਸ਼ਨ:1 ਪੰਜਾਬੀ ਭਾਸ਼ਾ ਵਿੱਚ ਟਾਈਪਿੰਗ ਕਿਵੇਂ ਕੀਤੀ ਜਾਂਦੀ ਹੈ?</mark>

**How to type in Punjabi language?**

<mark>ਪਸ਼ਨ:2 ਪੰਜਾਬੀ ਭਾਸ਼ਾ ਵਿੱਚ ਟਾਈਪ ਕਰਨ ਲਈ ਕੋਈ ਤਿੰਨ ਫੋਟਜ਼ ਦੇ ਨਾਮ ਲਿਖੋ।</mark>

**Name any three fonts to type in Punjabi Language?**

<u>ਪਸ਼ਨ:3 ਇੰਟਰਨੈਟ ਕੀ ਹੈ?</u>

**What is Internet?**

<mark>ਪ੍ਰਸ਼ਨ:4 ਈ-ਕਾਮਰਸ ਤੋਂ ਤੁਸੀਂ ਕੀ ਸਮਝਦੇ ਹੋ?</mark>

**What do you mean by the term E-Commerce?**

<u>ਪਸ਼ਨ:5 ਵੈਬ ਬਾਊਜ਼ਿੰਗ ਕੀ ਹੈ?</u>

**What is Web Browsing?**

<mark>ਪ੍ਰਸ਼ਨ:6 ਅਸੀਂ ਟਾਈਪਿੰਗ ਸਪੀਡ ਨੂੰ ਕਿਵੇਂ ਵਧਾਅ ਸਕਦੇ ਹਾਂ ?</mark>

**How can we improve typing speed?**

<mark>ਪ੍ਸ਼ਨ:7 ਇੰਟਰਨੈਟ ਦੁਆਰਾ ਪ੍ਰਦਾਨ ਕੀਤੀਆਂ ਜਾਂਦੀਆਂ ਸਹੂਲਤਾਂ ਦਾ ਵਰਨਣ ਕਰੋ।</mark>

**Explain the facilities provided by the Internet.**

<mark>ਪਸ਼ਨ:8 ਈ-ਮੇਲ ਕੀ ਹੈ? ਈ-ਮੇਲ ਦੀ ਵਰਤੋਂ ਦੇ ਲਾਭ ਲਿਖੋ।</mark>

**What is E-mail? Write the advantages of using email.**

<mark>ਪ੍ਰਸ਼ਨ:9 ਵਰਲਡ ਵਾਈਡ ਵੈਬ (www) ਉੱਪਰ ਨੇਟ ਲਿਖੋ।</mark>

**Write a note on World Wide Web.**

<mark>ਪਸ਼ਨ:10 ਇੰਟਰਨੈਟ ਦੁਆਰਾ ਪਦਾਨ ਕੀਤੀਆਂ ਜਾਂਦੀਆਂ ਮੁੱਖ ਸੇਵਾਵਾਂ ਦਾ ਵਰਨਣ ਕਰੋ।</mark>

**What are the main services provided by Internet? Explain briefly.**

**\*** \*Activity for summer break : on basis of ISP (use A3 sheet)

**\*\*Note\*\*Label it with Name, Class, Section and Roll Number of student in back of activity page.**

*<u>❖* Make a Chart</u>

# **Class – 9 th**

#### **Assignment (June-2023)**

# <mark>ਪਸ਼ਨ:1 ਨੈਟਵਰਕ ਇੰਟਰਫੇਸ ਕਾਰਡ (NIC) ਨੰ ਪਰਿਭਾਸ਼ਿਤ ਕਰੋ।</mark>

**Define Network Interface Card (NIC).**

 $\frac{1}{2}$ ਸੁਸ਼ਨ:2 ਹੱਬ (HUB) ਉੱਪਰ ਇੱਕ ਨੇਟ ਲਿਖੋ।

**Write a short note on HUB.**

 $\frac{1}{2}$  **Philipme in the Term**  $\frac{1}{2}$  **Philipme in the Philipme in the Philipme in the Philipme in the Philipme in the Philipme in the Philipme in the Philipme in the Philippe in the Philippe in the Philippe in the** 

**Define E-mail.**

<mark>ਪ੍ਰਸ਼ਨ:4 ਕਿਸੇ ਵੀ ਚਾਰ ਗੂਗਲ ਐਪਸ ਦੇ ਨਾਂ ਲਿਖੋ।</mark>

**Give the names of any four Google apps?**

<u> ਪ੍ਰਸ਼ਨ:5 ਡਿਜ਼ੀਲਾਕਰ (DigiLocker) ਕੀ ਹੈ ?</u>

**What is DigiLocker?**

<mark>ਪ੍ਰਸ਼ਨ:6 ਕਲਾਉਡ ਪ੍ਰਿੰਟਿੰਗ (Cloud Printing) ਕੀ ਹੈ ?</mark>

**What is Cloud Printing?**

 $\frac{1}{2}$ ਸਨ:7 ਡਾਟਾ ਟ੍ਰਾਂਸਮਿਸ਼ਨ ਦੇ ਵੱਖ-ਵੱਖ ਮੋਡਜ਼ ਦਾ ਵਰਨਣ ਕਰੋ।

**Explain the various modes of data transmission?**

<mark>ਪ੍ਰਸ਼ਨ:8 ਗੂਗਲ ਐਪਸ ਕੀ ਹਨ ? ਕਿਸੇ ਵੀ ਦੋ ਗੂਗਲ ਐਪਸ ਦਾ ਵਰਨਣ ਕਰੋ।</mark>

**What are Google Apps? Explain any two Google Apps.**

<mark>ਪਸ਼ਨ:9 ਗੂਗਲ ਡਰਾਈਵ ਕੀ ਹੈ ? ਗੂਗਲ ਡਰਾਈਵ ਦੇ ਵੱਖ-ਵੱਖ ਲਾਭ ਲਿਖੇ।</mark>

**What is Google Drive? Write various benefits of Google Drive.**

<mark>ਪ੍ਰਸ਼ਨ:10 ਸਾਈਬਰ ਕ੍ਰਾਈਮ ਕੀ ਹਨ ? ਸਾਈਬਰ ਕ੍ਰਾਈਮ ਦੀ ਰੋਕਥਾਮ ਦੇ ਉਪਾਅ ਲਿਖੋ।</mark>

**What is Cyber Crime? Write various preventive measures against Cyber Crimes.**

**\*** \*Activity for summer break : on basis of Google Apps (use A3 sheet, Make flash card)

**\*\*Note\*\*Label it with Name, Class, Section and Roll Number of student in back of activity page.**

 $\div$  **Make a Chart** 

**Class - 10th**

#### **Assignment (June-2023)**

<u>ਪਸ਼ਨ:1 ਆਫਿਸ ਟੁਲਸ ਦੀ ਪਰਿਭਾਸ਼ਾ ਦਿਓ?</u>

**Define the term Office Tools?**

<mark>ਪ੍ਰਸ਼ਨ:2 ਮਲਟੀਮੀਡੀਆ ਟੁਲਜ਼ ਬਾਰੇ ਲਿਖੋ।</mark>

**Write about Multimedia Tools.**

<mark>ਪ੍ਰਸ਼ਨ:3 HTML ਪ੍ਰੋਗਰਾਮਿੰਗ ਲਈ ਵਰਤੇ ਜਾਣ ਵਾਲੇ ਸਾਫਟਵੇਅਰਾਂ ਦੇ ਨਾਂ ਲਿਖੋ।</mark>

**Write the name of softwares required for HTML programming.**

<mark>ਪ੍ਰਸ਼ਨ:4 HTML ਵਿਚ ਫਾਰਮੈਟਿੰਗ ਲਈ ਵਰਤੇ ਜਾਣ ਵਾਲੇ ਕੋਈ 5 ਟੈਗਜ਼ ਦੇ ਨਾਂ ਲਿਖੋ।</mark>

**Write the name of any five tags used for formatting in HTML.**

<mark>ਪਸ਼ਨ:5 ਤਸੀਂ HTML ਡਾਕਮੈਂਟ ਵਿਚ ਟੈਕਸਟ ਅਤੇ ਤਸਵੀਰਾਂ ਨੰ ਕਿਵੇਂ ਸਕੋਲ (scroll) ਕਰ ਸਕਦੇ ਹੋ?</mark>

**How will you scroll text and images in HTML document?**

<mark>ਪਸ਼ਨ:6 ਸਾਫਟਵੇਅਰ ਕੀ ਹੁੰਦੇ ਹਨ ? ਵੱਖ-ਵੱਖ ਕਿਸਮਾਂ ਦੇ ਸਾਫਟਵੇਅਰਜ਼ ਦਾ ਵਰਨਣ ਕਰੋ।</mark>

**What are Softwares? Explain different types of softwares?**

<mark>ਪ੍ਰਸ਼ਨ:7 ਆਨਲਾਈਨ ਆਫਿਸ ਟੁਲਜ਼ ਦੀ ਵਰਤੋਂ ਦੇ ਲਾਭ ਅਤੇ ਹਾਨੀਆਂ ਲਿਖੋ।</mark>

**What are the advantages and disadvantages of using online office tools?**

<u>ਪ੍ਰਸ਼ਨ:8 ਆਫਲਾਈਨ ਅਤੇ ਆਨਲਾਈਨ ਆਫਿਸ ਟੁਲਜ਼ ਦੀ ਤੁਲਨਾ ਕਰੋ।</u>

**Compare Offline and Online Office Tools.**

 $\frac{1}{10}$  ,  $\frac{1}{100}$  ,  $\frac{1}{100}$ 

**What are Tags? Explain different types of tags used in HTML.**

<mark>ਪ੍ਰਸ਼ਨ:10 HTML ਡਾਕੂਮੈਂਟ ਦੇ ਬਾਡੀ (body) ਭਾਗ ਦਾ ਵਰਨਣ ਕਰੋ? ਤੁਸੀਂ ਇਸ ਨੂੰ ਕਿਸ ਤਰ੍ਹਾਂ ਫਾਰਮੈਟ ਕਰੋਗੇ?</mark>

**Explain about the body part of the HTML document? How will you format it?**

**\*Activity for summer break : Draw home page of own web site (use A3 sheet)**

**\*\*Note\*\*Label it with Name, Class, Section and Roll Number of student in back of activity page.**

**<u>❖ Make a Chart</u>** 

## **Class - 11th**

#### **Assignment (June-2023)**

<u> ਪਸ਼ਨ:1 HTML ਦਾ ਮੱਢਲਾ ਸਟਰਕਚਰ ਲਿਖੋ।</u>

**Write the basic structure of HTML.**

<u>ਪਸ਼ਨ:2 ਆਨਲਾਈਨ ਸਰਚ ਵਿੱਚ ਕੋਟੇਸ਼ਨ ਮਾਰਕਸ ਦੀ ਕੀ ਵਰਤੋਂ ਹੈ?</u>

**What is the use of quotation marks in online search?**

<mark>ਪਸ਼ਨ:3 ਕੋਈ ਪੰਜ ਇੰਟਰਨੈੱਟ ਸੁੱਰਖਿਆ ਖਤਰਿਆਂ (Threats) ਦੇ ਨਾਮ ਲਿਖੋ।</mark>

**Name any five Internet Security Threats.**

<mark>ਪਸ਼ਨ:4 ਗੂਗਲ ਸਰਚ ਇੰਜਣ ਦੀ ਵਿਆਖਿਆ ਕਰੋ।</mark>

**Explain Google Search Engine.**

<u>ਪਸ਼ਨ:5 ਬੱਕਮਾਰਕ ਕੀ ਹੈ?</u>

**What is Bookmark?**

<mark>ਪਸ਼ਨ:6 ਚੰਗੇ ਵੈੱਬ ਡਿਜ਼ਾਈਨ ਦੇ ਸਿਧਾਂਤਾਂ ਦੀ ਵਿਆਖਿਆ ਕਰੋ।</mark>

**Explain the principles of good web design.**

<mark>ਪਸ਼ਨ:7 ਕੋਡਿੰਗ ਦੇ ਨਾਲ CSS ਵਿੱਚ ਬਾਰਡਰ ਪ੍ਰਾਪਰਟੀ ਦੀ ਵਿਆਖਿਆਕਰੋ।</mark>

**Explain the BORDER property in CSS with coding.**

<u>ਪਸ਼ਨ:8 ਆਨਲਾਈਨ ਸ਼ਾਪਿੰਗ ਦੇ ਫਾਇਦੇ ਅਤੇ ਨੁਕਸਾਨ ਕੀ ਹਨ ?</u>

**What are the advantages and disadvantages of online shopping?**

<mark>ਪਸ਼ਨ:9 ਸੋਸ਼ਲ ਨੈੱਟਵਰਕਿੰਗ ਕੀ ਹੈ ? ਕੋਈ ਦੋ ਸੋਸ਼ਲ ਨੈੱਟਵਰਕਿੰਗ ਸਾਈਟ ਬਾਰੇ ਦੱਸੋ।</mark>

**What is social networking? Explain any two social networking sites.**

<mark>ਪਸ਼ਨ:10 ਯਾਤਰਾ ਵਿੱਚ ਫਾਸਟੈਗ ਸਵਿਧਾ ਕੀ ਹੈ ? ਇਸ ਦੇ ਕੀ ਲਾਭ ਹਨ ?</mark>

**What is the Facility of FASTag in travelling? What are its benefits?**

 **\*Activity for summer break : on basis of uses of internet (use A3 sheet, Make flash card) \*\*Note\*\*Label it with Name, Class, Section and Roll Number of student in back of activity page.**

**<u>❖ Make a Chart</u>** 

**Class - 12th**

#### **Assignment (June-2023)**

<u>ਪ੍ਰਸ਼ਨ:1 ਐਕਸਲ ਕੀ ਹੈ?</u>

**What is Excel ?**

 $\frac{1}{2}$ ਸਨ:2 ਬਾਂਚਿੰਗ ਨੂੰ ਪਰਿਭਾਸ਼ਿਤ ਕਰੋ।ਇਸ ਦੀਆਂ ਵੱਖ-ਵੱਖ ਕੰਟਰੋਲ ਸਟੇਟਮੈਂਟਸ ਦੇ ਨਾਂ ਲਿਖੋ।

**Define Branching? Name its different control statements?**

<mark>ਪ੍ਰਸ਼ਨ:3 ਲੁਪਿੰਗ ਕੀ ਹੈ ? ਤਿੰਨ੍ਹ ਵੱਖ-ਵੱਖ ਕਿਸਮਾਂ ਦੀਆਂ ਲੁਪਿੰਗ ਸਟੇਟਮੈਂਟਸ ਦੇ ਨਾਂ ਲਿਖੋ।</mark>

**What is looping? Name three different types of looping statements?**

<mark>ਪਸ਼ਨ:4 Nested if ਸਟੇਟਮੈਂਟਕੀਹੈ? ਇਸਦੀਬਣਤਰ (syntax) ਲਿਖੇ।</mark>

**What is nested if statement? Write its syntax?**

<mark>ਪ੍ਰਸ਼ਨ:5 while ਸਟੇਟਮੈਂਟ ਕੀ ਹੈ ? ਇਸ ਦੀ ਬਣਤਰ (syntax) ਲਿਖੋ।</mark>

**What is while statement ? Write its syntax?**

<u>ਪਰਸ਼ਨ:6 ਐਕਸਲ ਵਿੱਚ ਉਪਲਬਧ ਪੇਜ਼ ਸੈੱਟਅਪ ਅਤੇ ਪਿੰਟਿੰਗ ਵਿਕਲਪਾਂ ਦੀ ਵਿਆਖਿਆਕਰੋ?</u>

**Explain the Page Setup and Printing Options available in Excel.**

 **:7 - ?**

**Explain the various methods of Typing?**

<u>ਪਸ਼ਨ:8 switch ਸਟੇਟਮੈਂਟ ਕੀ ਹੈ ? switch ਸਟੇਟਮੈਂਟ ਲਈ ਪ੍ਰੋਗਰਾਮ ਲਿਖੋ ?</u>

**What is switch statement? Write a program of switch statement?**

<mark>ਪ੍ਰਸ਼ਨ:9 ਜੰਪਿਗ ਸਟੇਟਮੈਂਟਸ ਕੀ ਹੁੰਦੀਆਂ ਹਨ ? ਇਹਨਾਂ ਦੀਆਂਕਿਸਮਾਂ ਦਾ ਵਰਨਣਕਰੋ?</mark>

**What is jumping statement? Explain its types?**

<u> ਪਸ਼ਨ:10 do while ਲੁਪ ਕੀ ਹੈ ? ਇਹ while ਲੁਪ ਤੋਂ ਕਿਵੇਂ ਭਿੰਨ ਹੈ?</u>

**What is do while loop? How it differs from while loop?**

 **\*Activity for summer break : on basis of uses of C language (use A3 sheet, Make flash card) '**

**\*\*Note\*\*Label it with Name, Class, Section and Roll Number of student in back of activity page.**

**Make a Chart**